## SAP ABAP table T5E03 {IA/ID and NID healthcare companies}

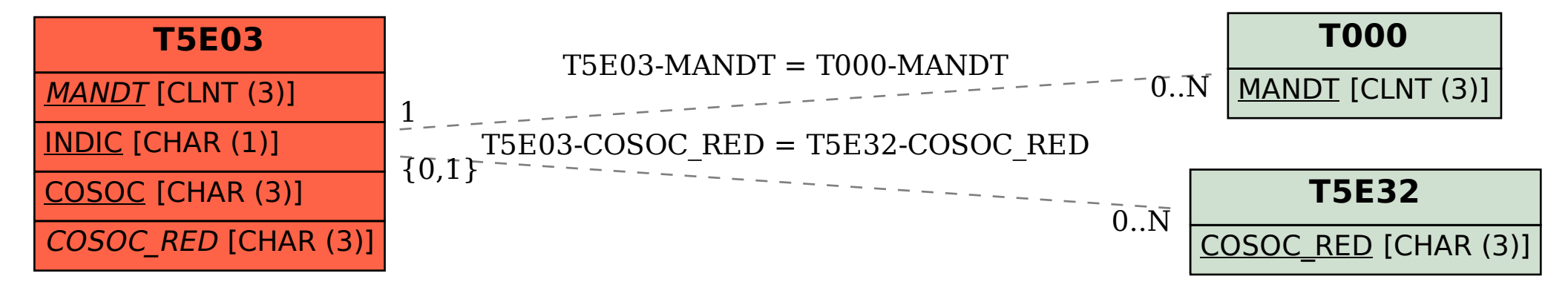